Up-to-date Questions and Answers from authentic resources to improve knowledge and pass the exam at very first attempt. ----- Guaranteed.

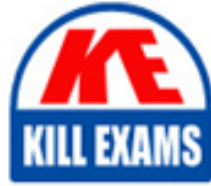

**PASS** 

Salesforce-Certified-Marketing-Cloud-Email-Specialist Dumps Salesforce-Certified-Marketing-Cloud-Email-Specialist Braindumps Salesforce-Certified-Marketing-Cloud-Email-Specialist Real Questions Salesforce-Certified-Marketing-Cloud-Email-Specialist Practice Test Salesforce-Certified-Marketing-Cloud-Email-Specialist Actual Questions

## **Salesforce**

**Salesforce-Certified-Marketing-Cloud-Email-Specialist**

Certified Marketing Cloud Email Specialist

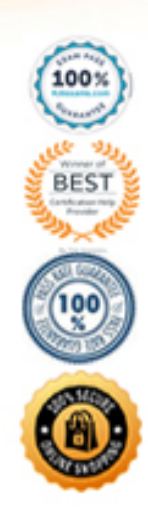

https://killexams.com/pass4sure/exam-detail/Salesforce-Certified-Marketing-Cloud-Email-Specialist

#### Question: 53

A national public university distributed a newsletter to alumni, students, faculty, and prospective students. The university's marketing team wants to see the results of the email campaign.

Which two items of information and data about the performance of an individual send can be exported from Tracking in Email Studio? (Choose two.)

**A. Subscribers who click on a specific link**

**B. Performance data on the Overview tab**

**C. Number of clicks from mobile devices**

**D. Images showing how the email rendered on different devices**

Answer: BD

Question: 54

Northern Trail Outfitters (NTO) wants to ensure its emails are meeting subscriber expectations and enticing engagement.

Which two best practices should NTO employ when sending email? (Choose two.)

**A. Use subscriber data to dynamically populate email content.**

**B. Send multiple emails a day to keep the brand top of mind.**

**C. Set cadence expectations up front with subscribers.**

**D. Send generic content to appeal to all audiences.**

Answer: AC

Question: 55

Northern Trail Outfitters (NTO) has created a new onboarding series for customers who have purchased its fitness tracker. Customers were automatically opted in and received three emails from NTO within one day. The onboarding series includes personalized recommendations but lacks an easy way to opt out or update preferences. In this scenario, what best practice was achieved?

**A. Sending multiple emails in one day**

- **B. Personalized recommendations**
- **C. Opting customers in automatically**
- **D. Preventing customers from opting out**

Answer: B

#### Question: 56

Northern Trail Outfitters (NTO) is launching a custom, corporate-branded apparel website. They are concerned about the new initiative's campaign impacting deliverability on its consumer retail sends. NTO has purchased a second IP address to be used for the corporate site's email sending.

What feature would the NTO administrator use to specify which IP address is used for retail vs. corporate? **A. Sender Profile**

**B. Delivery Profile**

#### **C. Send Definition D. Send Classification**

#### Answer: B

Question: 57

A marketer is designing email for mobile devices. Which three design best practices would the marketer use? (Choose three.)

- **A. Use image-based text for hero graphics.**
- **B. Cut content to make the message fit above the fold.**
- **C. Keep copy simple and direct.**
- **D. Stack the content in a single column.**
- **E. Design with the most important content at the top.**

Answer: CDE

Question: 58

A marketing team is creating a new data extension. The data extension configuration is very similar to a data extension that is already in use.

What creation method should the team use to create the new data extension?

- **A. Create from a Filtered Data Extension**
- **B. Create from Template**
- **C. Create from Existing**
- **D. Create from New**

Answer: C

Question: 59

Northern Trail Outfitters (NTO) has been sending email for about 10 years. A new marketing manager noticed NTO's deliverability continually decreased over the last year. NTO wants to grow its existing subscriber base and increase its ROI on email marketing by improving engagement with its subscribers.

Which three strategies will help improve NTO's email deliverability? (Choose three.)

**A. Purchase lists from companies that guarantee users have opted in.**

- **B. Authenticate email sending to distinguish it from spammers.**
- **C. Purge old or inactive email addresses.**
- **D. Ensure the spam complaint rate is between 1% and 3%.**

**E. Encourage subscribers to add the company's sending domain to their address books.**

Answer: BCE

Question: 60

An email marketing team has been tasked with building a new email that pulls in personalized content based on customers' preferences. The team has decided to create dynamic rules to accomplish this setup.

What are the four elements that are required for the creation of a dynamic content rule?

#### **A. Attribute, Value, Operator, Content**

**B. Lists, Value, Operator, Images**

#### **C. Preferences, Value, Operator, Lists**

**D. Customers, Value, Operator, Content**

Answer: A

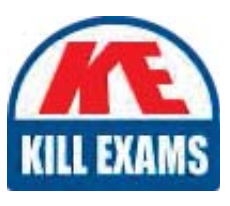

# **SAMPLE QUESTIONS**

### These questions are for demo purpose only. Full version is up to date and contains actual questions and answers.

Killexams com is an online platform that offers a wide range of services related to certification exam preparation. The platform provides actual questions, exam dumps, and practice tests to help individuals prepare for various certification exams with confidence. Here are some key features and services offered by Killexams.com:

**Actual Exam Questions:** Killexams.com provides actual exam questions that are experienced in test centers. These questions are updated regularly to ensure they are up-to-date and relevant to the latest exam syllabus. By studying these actual questions, candidates can familiarize themselves with the content and format of the real exam.

**Exam Dumps:** Killexams.com offers exam dumps in PDF format. These dumps contain a comprehensive collection of questions and answers that cover the exam topics. By using these dumps, candidates can enhance their knowledge and improve their chances of success in the certification exam.

**Practice Tests: Killexams.com provides practice tests through their desktop VCE exam** simulator and online test engine. These practice tests simulate the real exam environment and help candidates assess their readiness for the actual exam. The practice tests cover a wide range of questions and enable candidates to identify their strengths and weaknesses.

**Guaranteed Success:** Killexams.com offers a success guarantee with their exam dumps. They claim that by using their materials, candidates will pass their exams on the first attempt or they will refund the purchase price. This quarantee provides assurance and confidence to individuals preparing for certification exams.

**Updated Content:** Killexams.com regularly updates its question bank and exam dumps to ensure that they are current and reflect the latest changes in the exam syllabus. This helps candidates stay up-to-date with the exam content and increases their chances of success.

**Technical Support:** Killexams.com provides free 24x7 technical support to assist candidates with any queries or issues they may encounter while using their services. Their certified experts are available to provide guidance and help candidates throughout their exam preparation journey.

> For More exams visit https://killexams.com/vendors-exam-list Kill your exam at First Attempt.... Guaranteed!